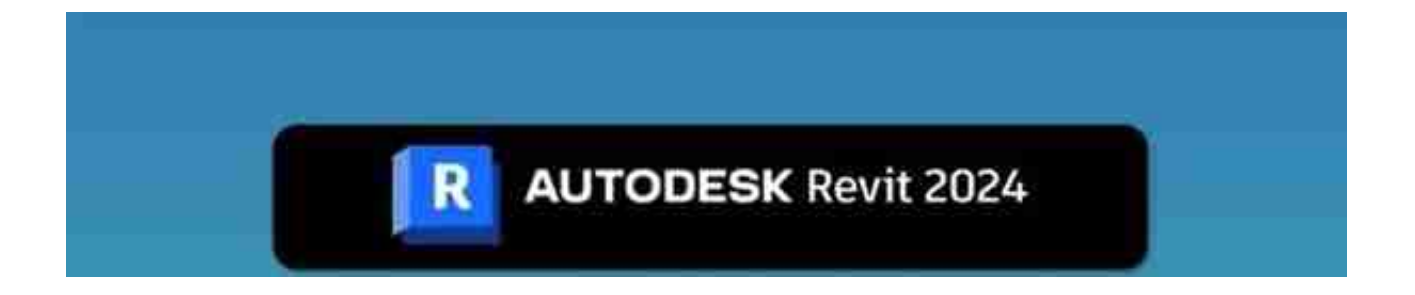

# **新的用户界面和深色主题**

软件的UI发生了不小的变化,按钮从写实风格向更加现代的扁平风格转变。项目浏 览器的+/-号变得更大,同时加入了一个搜索框,不需要右键搜索了。

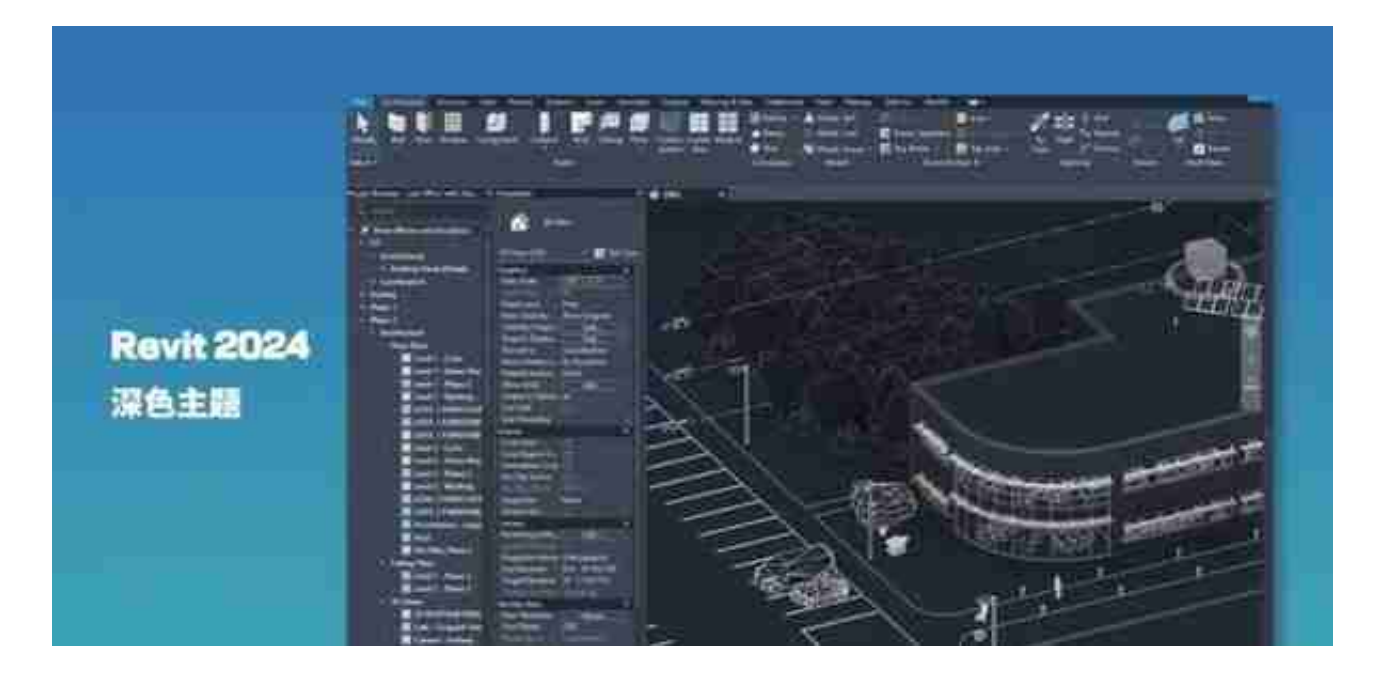

看群里有不少小伙伴说,冲着这个功能也值得升级了。

新版本增加了很多弹出窗口调整大小的选项,对于大屏用户来说是一个小提升。

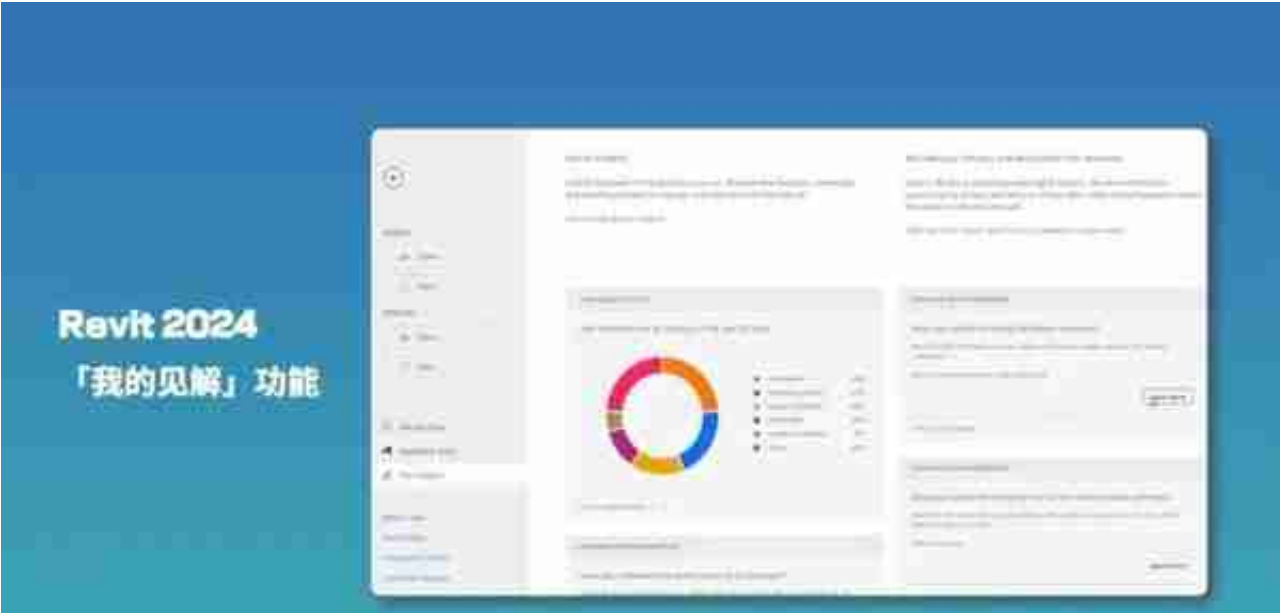

# **全新的样例文件**

Revit可以让建筑、结构、机电等多专业互相链接达成协同工作,但以往版本给出的 官方样例,不同专业使用的却是完全无关的样例文件。

这一点在2024版本终于得到了改变,官方给出了全新的案例文件,点云数据和建筑 、结构、机电模型都来自同一个项目,多专业可以链接到一起,各自有高质量的模 型和图纸,可以帮助新手快速了解多专业协同的工作模式。

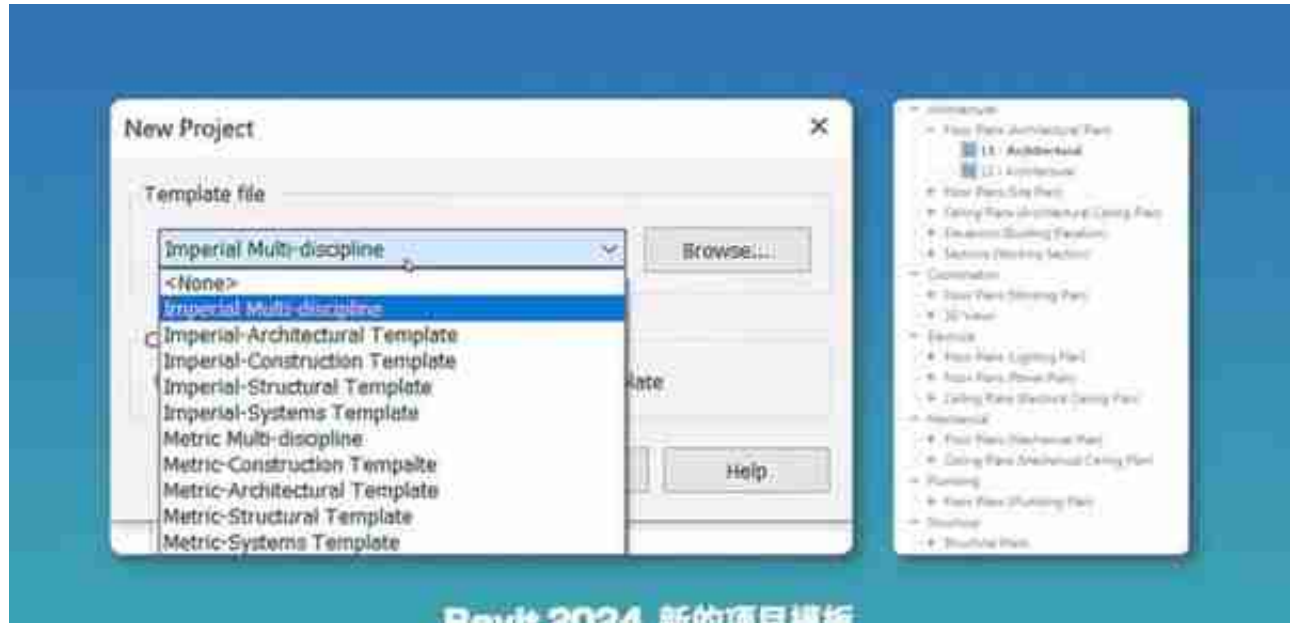

当然,熟悉软件的逻辑之后,还是需要自己建立新的样板,但对于刚接触Revit的人

来说友好了很多。

#### **纹理视觉样式**

在线框、隐藏线、着色、真实等样式之外,新增了一个叫「纹理」的视觉样式。

以前的着色模式,只能看到材质的颜色,想要看到材质纹理就必须打开「真实」样 式,这样做会比较消耗电脑资源。「纹理」样式就解决了这个问题,可以只显示材 质纹理,预览材质效果的同时不会带来太大的运行负担。

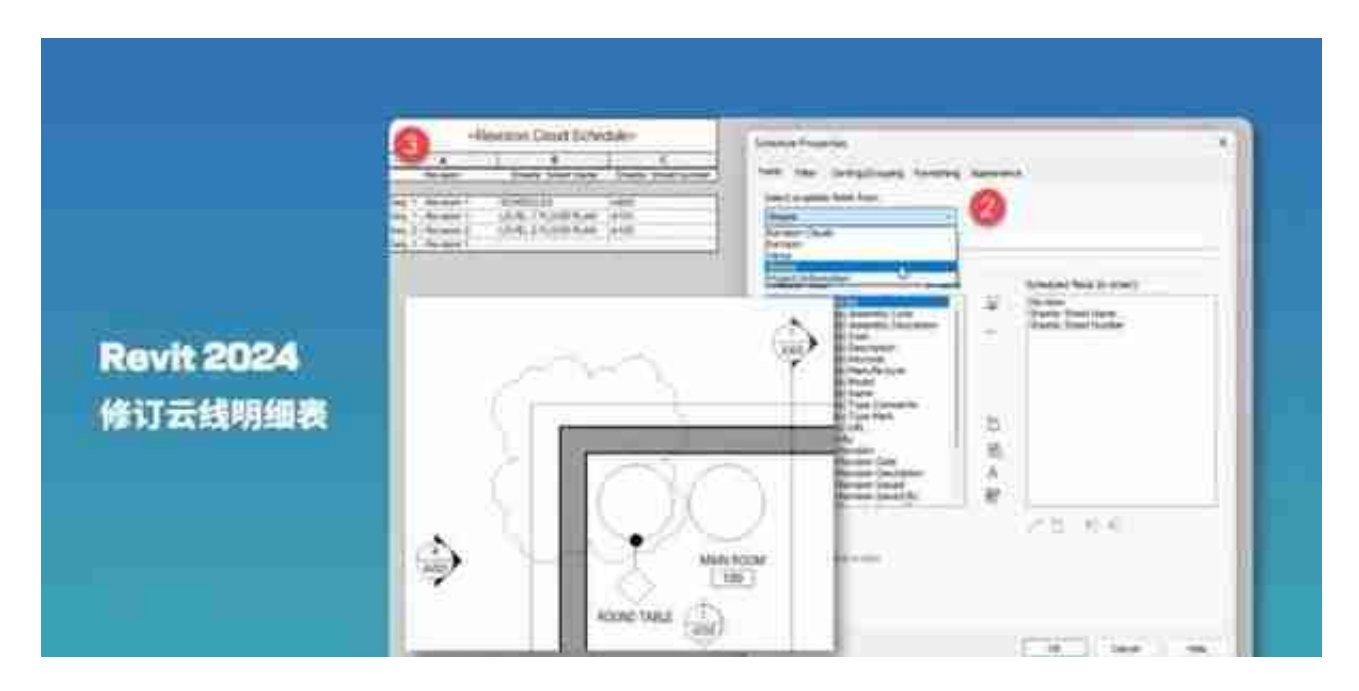

**图案填充对齐**

新的对齐工具,可以把构件表面的填充图案和参照面对齐,总对不齐图案的强迫症 患者有救了。另外,如果你的构件有多个表面(比如屋顶),也可以分别对齐每一 个表面的填充图案。

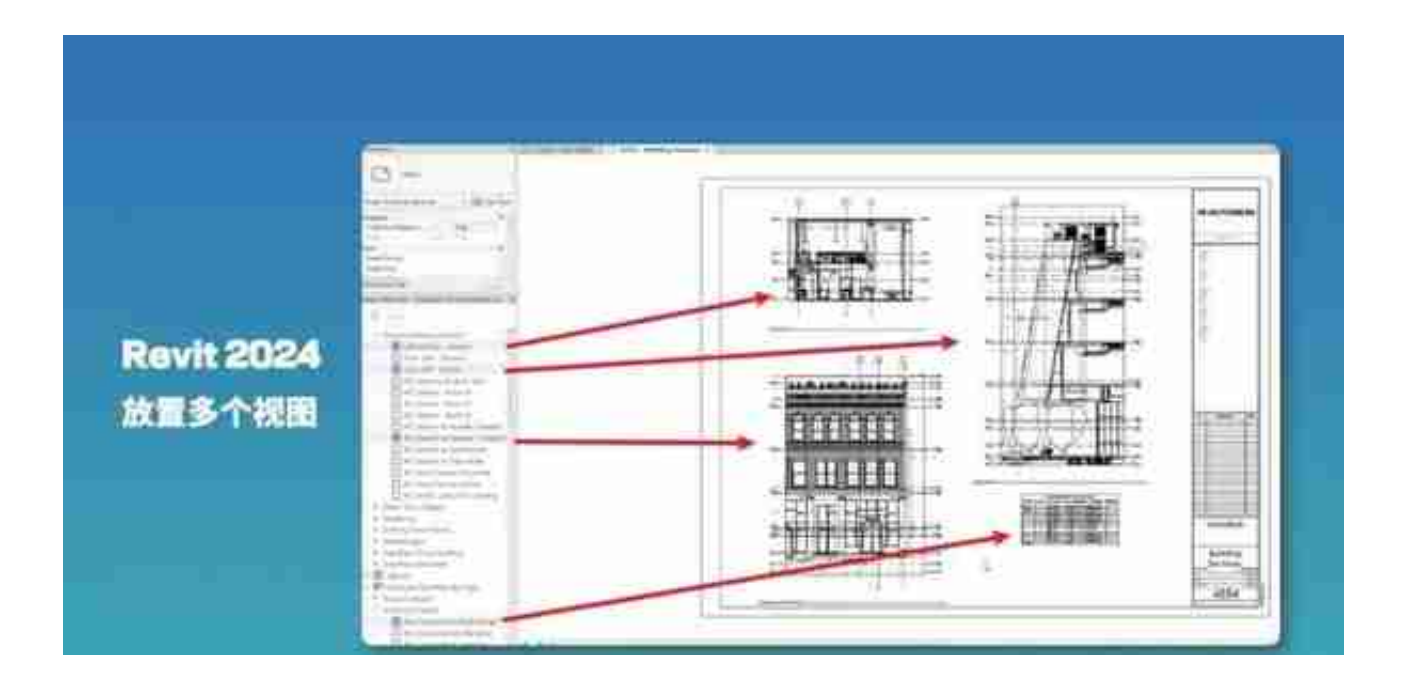

如果一个视图已经放到了图纸里,可以在操作视图的时候,右键直接跳转到对应的 图纸里,效率得到了小幅度提升。

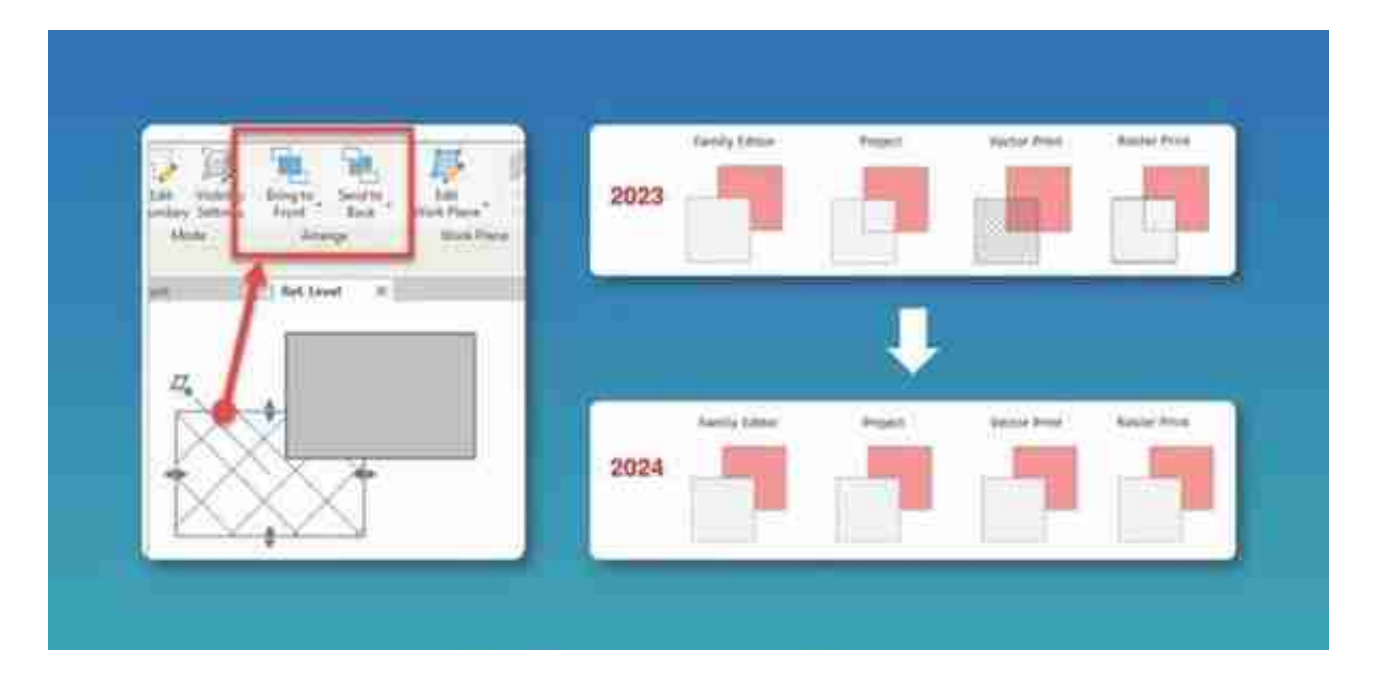

#### **三维剖切高度调整**

以前的三维剖切框没有高度参数,只能手动拖拽调整高度,在剖切不同楼层的时候 总是不太准确。新版本给三维剖切框增加了参数,可以精确控制它的高度了。

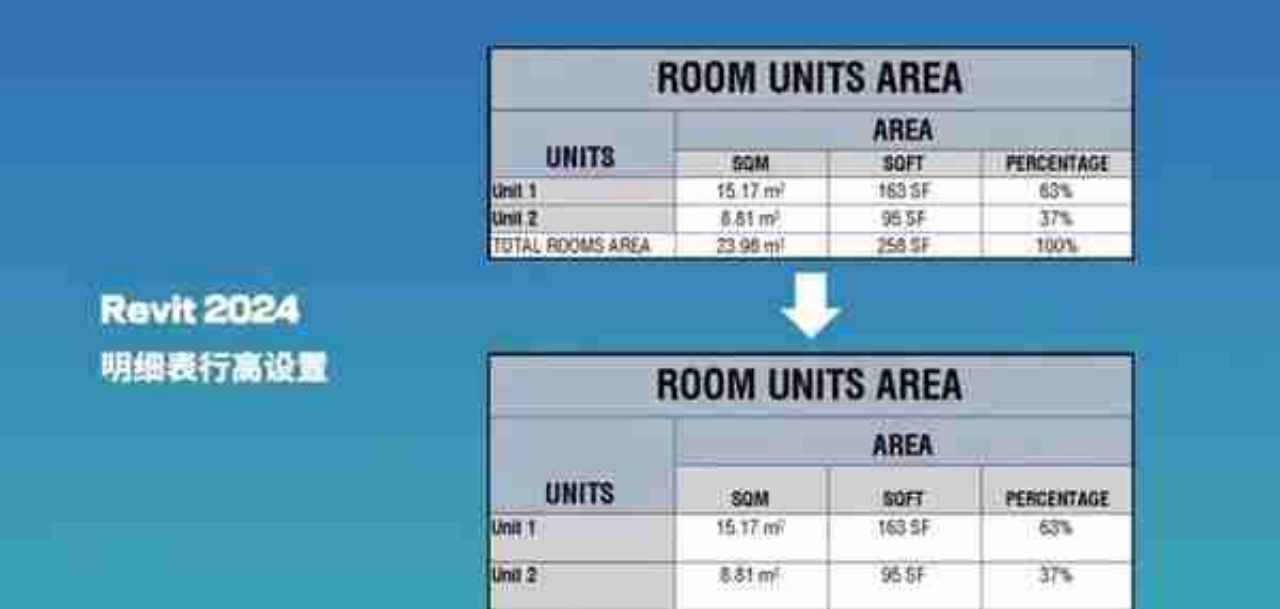

# **项目参数排列**

在创建很多项目参数的时候,有个比较恼人的小问题:所有参数都强制按照创建的 顺序排列,看起来很混乱,现在你可以给每个参数一个编号,然后让它按照字母顺 序排列。不过这个功能目前只支持项目参数,不支持族参数。

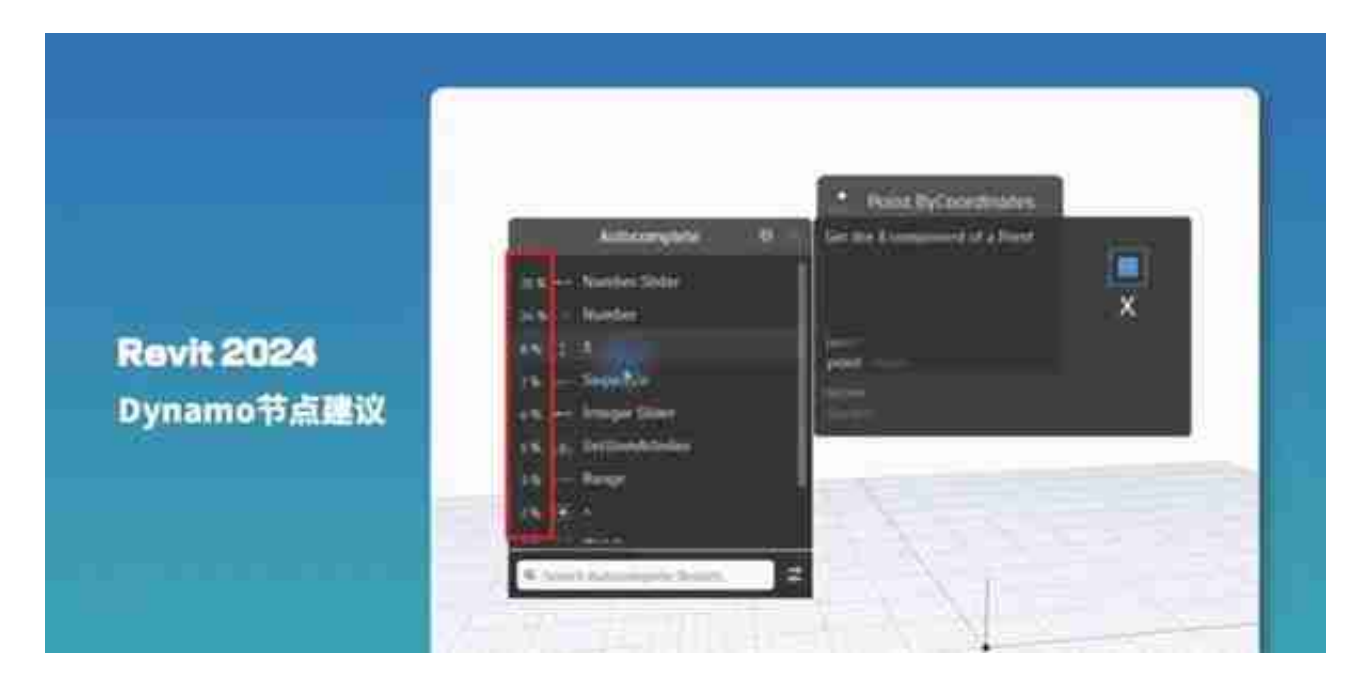

可以导入和导出Dynamo设置,存储格式为XML文件。通过「文件」-「插入」功 能,选择DYN文件后,可以直接把图形插入到项目文件中。

当你不了解一个节点的作用时,右键选择帮助,可以直接在Dynamo内弹出说明,

# 而不再需要转到网页查看。

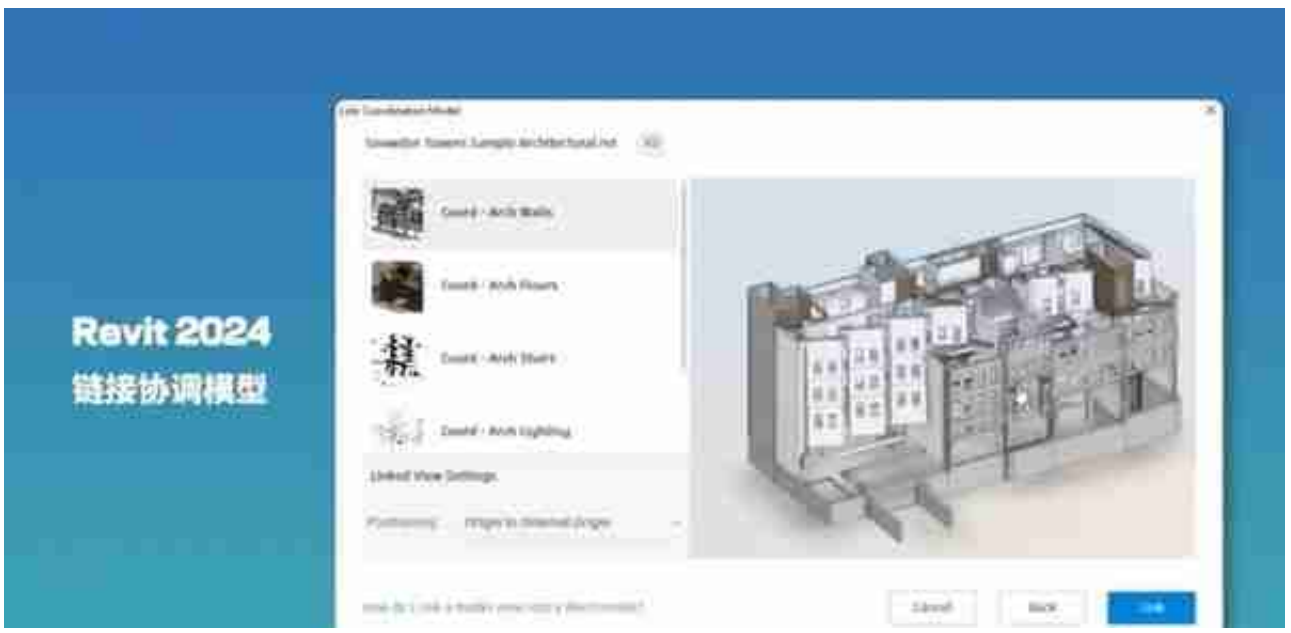

链接进来的协调模型,可以直接查看对应构件的属性,还支持捕捉点,帮助你更好 地绘制和测量。

# **云模型缓存位置**

使用云模型同步的时候,本地会生成一个不可见的缓存文件,默认在C盘,占的地 方还不小,新版本允许用户修改这个缓存文件的位置,对于硬盘空间比较紧张的小 伙伴来说是个好消息。

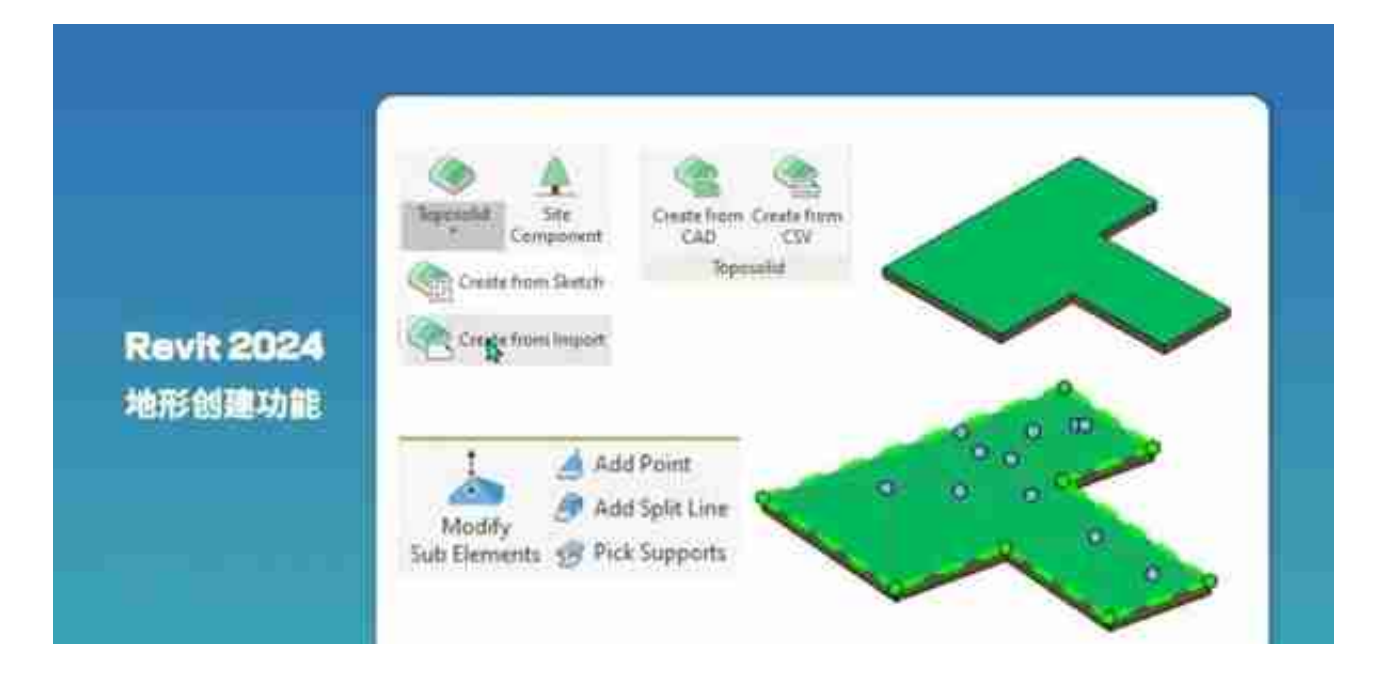

新的地形编辑逻辑,和楼板、屋顶类似,也可以通过参数面板修改各层的材质和厚 度。

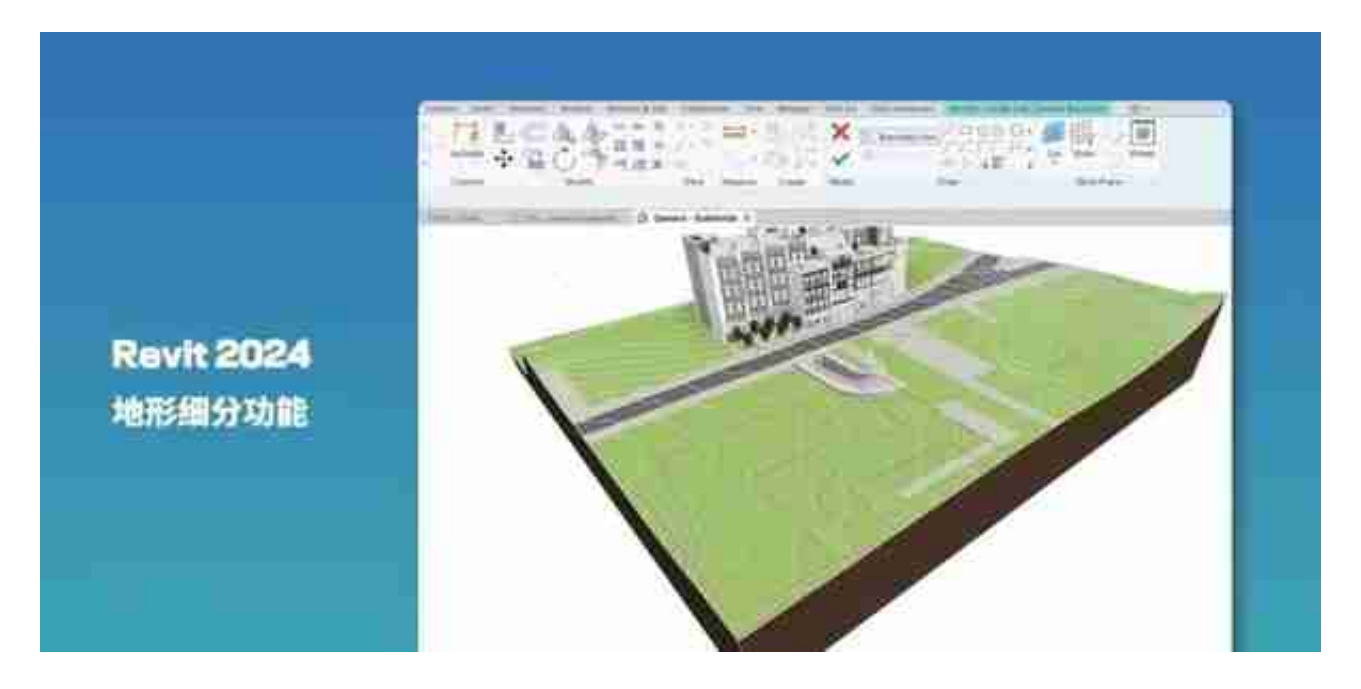

同时,既然是三维实体模型,就可以参与布尔运算了,新的地形可以被其他几何图 形剪切,地上终于可以开洞了。

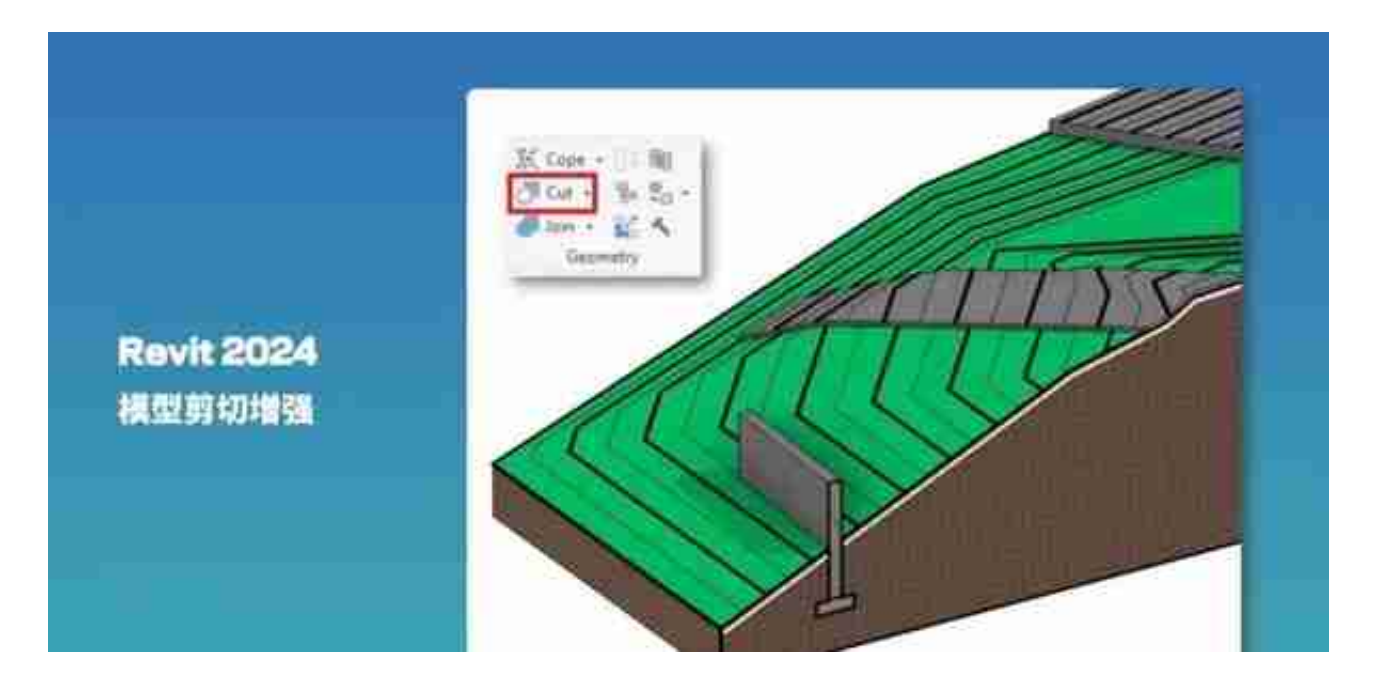

# **Twinmotion同步**

Revit官方加入了对渲染工具Twinmotion的支持,可以一键导出到Twinmotion, 而不是以前那样靠第三方插件来导出模型。

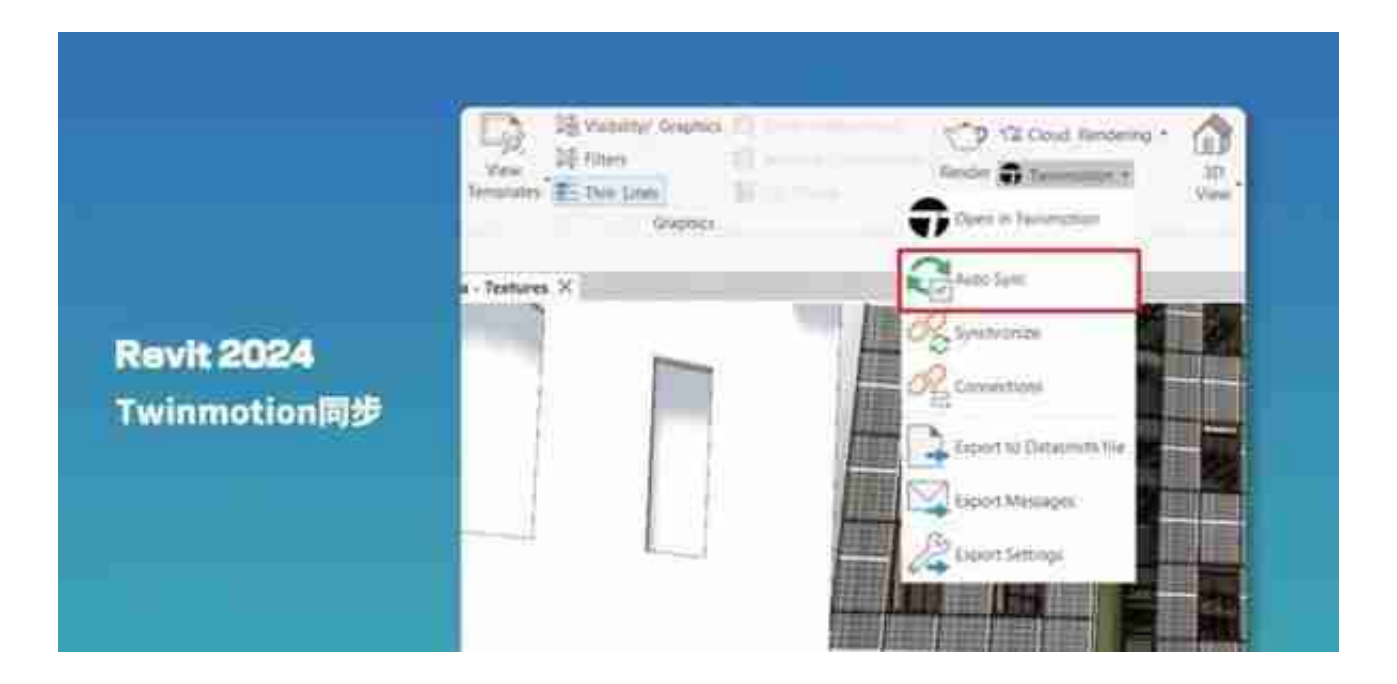

# **日照分析增强**

日照分析大改动发生在2023版本,分析功能被集成到一个新的面板上,你可以设置 日照强度和时间流逝速度来播放动画,也可以跳转到某一个日期和特定时间,实时 查看日照和阴影情况。

2024版本做出了小幅度的增强,可以从功能区的新按钮直接访问日照研究,支持在 透视视

图通过拖放移

动太阳位置, 还把日照分析的精确度提高到了秒级别。(真的需要这么精细吗?)

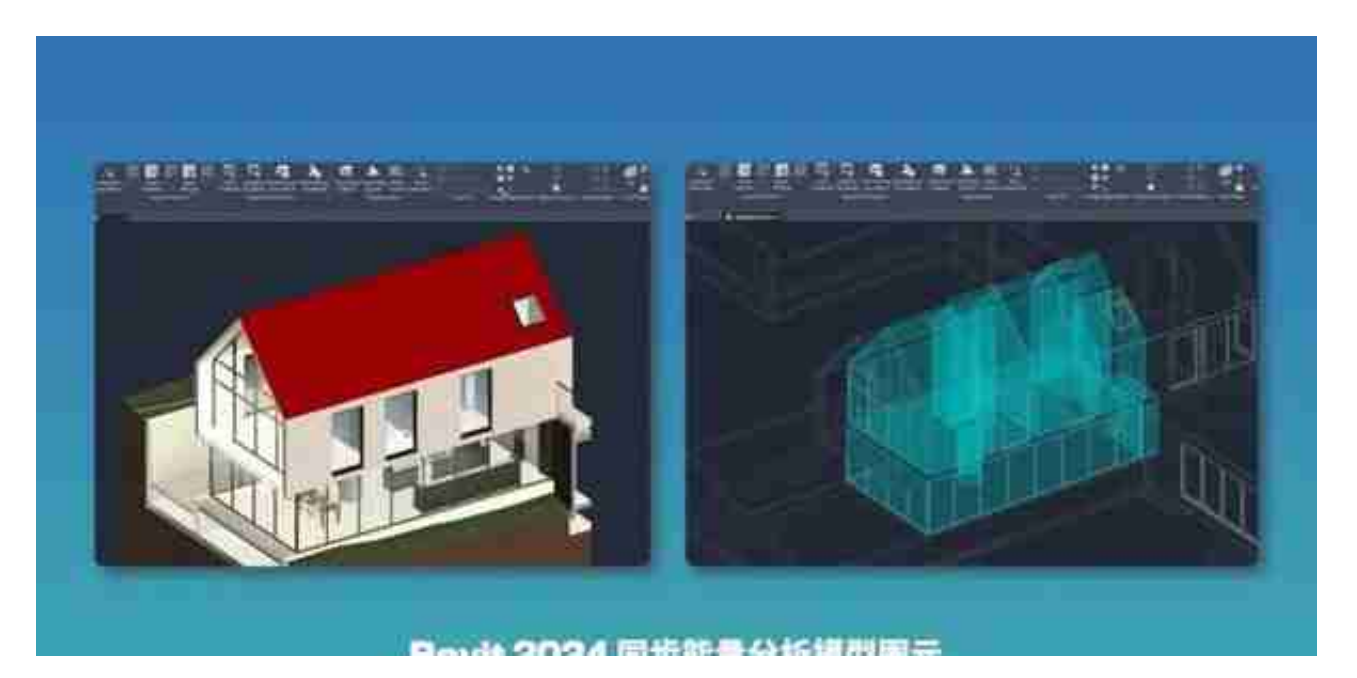

#### **智行理财网** 怎么设置行高(word文档怎么设置行高)

另外,风、水、电三个系统的分析也有一定的增强,比如为电气分析的组件指定负 荷分类、应用需求参数,给风管系统提供了基于网络的流量和压降计算,为预制水 管增加了流量和压降计算。

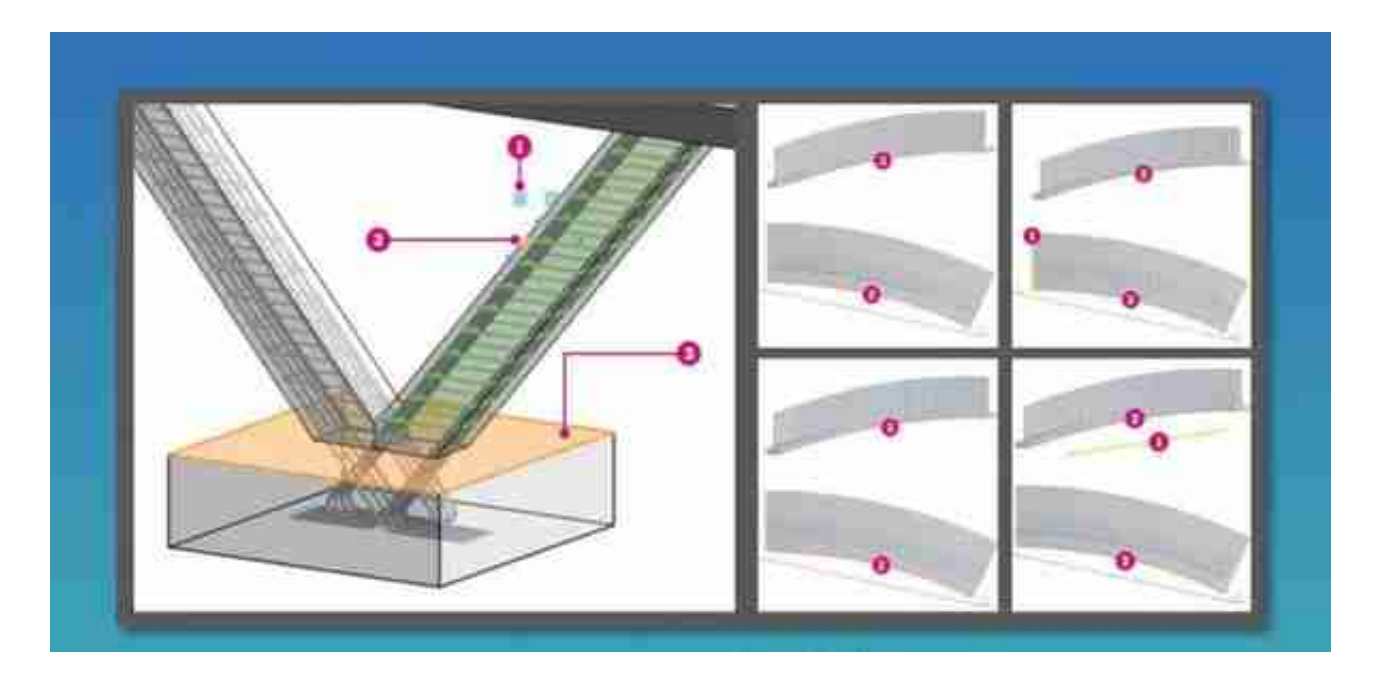

新版本可以在平面图、立面图和剖面图中放置钢筋的弯曲详图,并在上面进行尺寸 标注。你还可以创建钢筋弯曲明细表,把弯曲详图也放到明细表里。

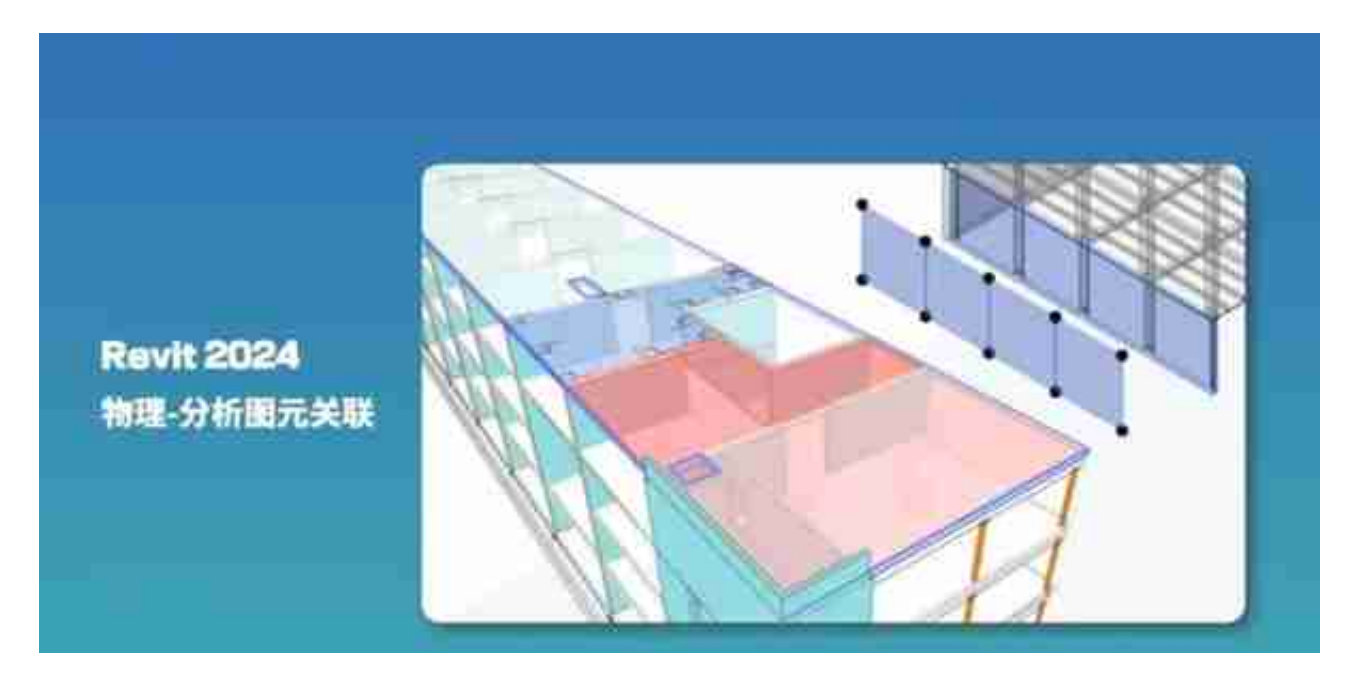

在结构分析面板上增加了新的工具,用于添加点、线、面荷载,可以把这些荷载应 用到分析构件上。添加了面荷载的构件,会在平面视图中显示特定的区域颜色。

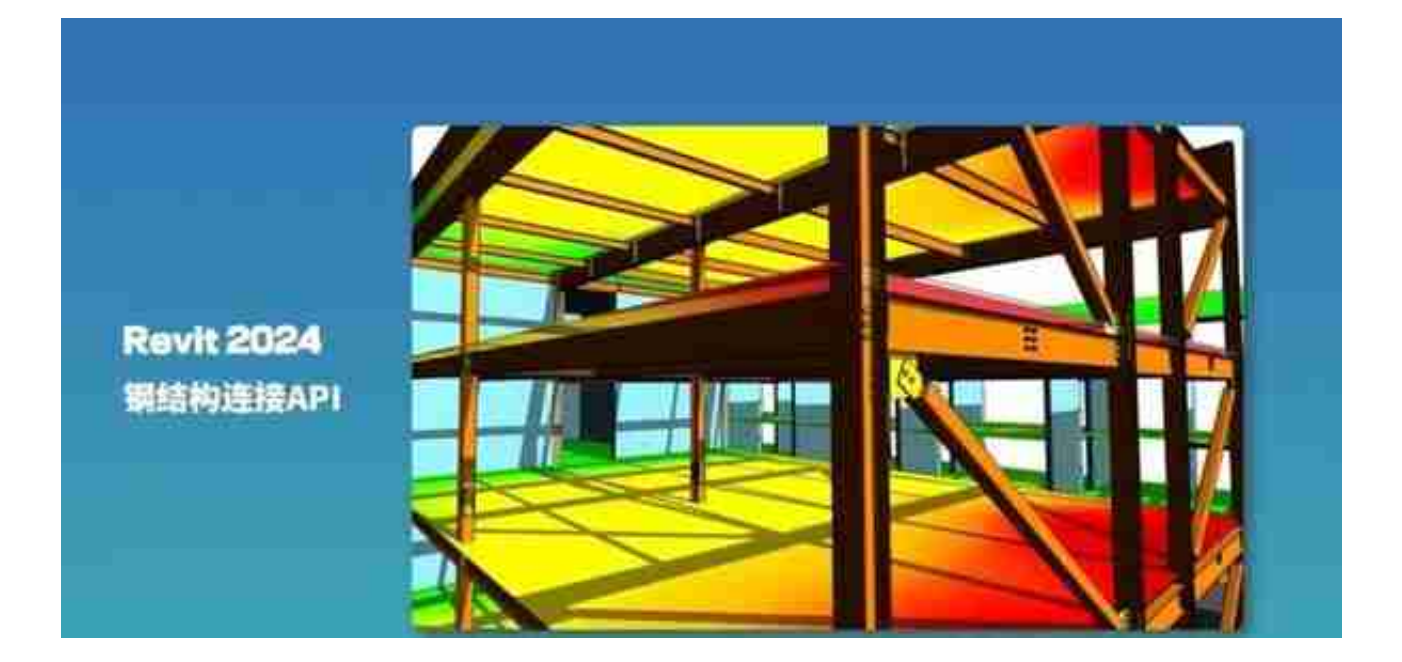

新版本的主要功能更新就给你说到这儿,还有一些比较小的更新就不展开说了,你 可以在下面的链接看到所有功能的详细说明:

help.autodesk.com/view/RVT/2024/CHS/

有态度,有深度,BIMBOX,咱们下次见!

**· 扩展阅读 ·**

不用付费插件!Revit怎么实战装配式从建族、建模到出图? BIM数据怎么变值钱?运维?分析?大屏?别讲空话了,上操作!

真老法师: 跟着20多年的机电老将, 去BIM深水区走一趟吧!